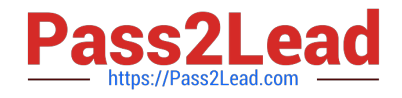

# **C\_THR12\_67Q&As**

SAP Certified Application Associate - SAP HCM with ERP 6.0 EHP7

# **Pass SAP C\_THR12\_67 Exam with 100% Guarantee**

Free Download Real Questions & Answers **PDF** and **VCE** file from:

**https://www.pass2lead.com/c\_thr12\_67.html**

100% Passing Guarantee 100% Money Back Assurance

Following Questions and Answers are all new published by SAP Official Exam Center

**C** Instant Download After Purchase

**83 100% Money Back Guarantee** 

- 365 Days Free Update
- 800,000+ Satisfied Customers  $\epsilon$  of

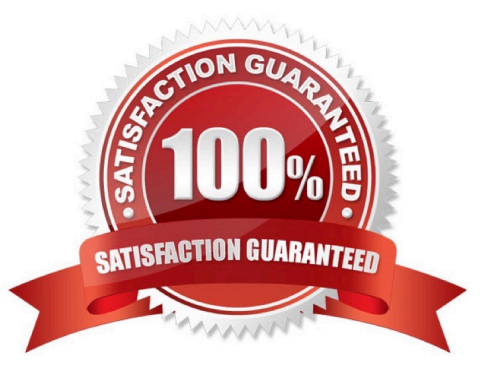

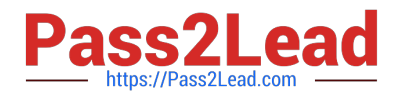

#### **QUESTION 1**

How does the system respond when you attempt to create a time entry prior to the earliest retro accounting period on the payroll control record?

- A. The time entry is not created but time data is recalculated back to the earliest retro accounting period
- B. The time entry is created and the time data is recalculated back to the earliest retro accounting period
- C. The time entry is created and the time data is recalculated to consider the new time entry
- D. The time entry is not created and no time data is recalculated

Correct Answer: D

#### **QUESTION 2**

Which feature should be used to default wage types on IT0008 (Basic Pay)? Please choose the correct

answer.

- Response:
- A. TARIF
- B. LGMST
- C. PINCH
- D. ARPBL

Correct Answer: B

#### **QUESTION 3**

A fixed bonus of 15% of annual salary is paid to all salaried employees. How would you configure the

automatic calculation of the amount? Please choose the correct answer.

Response:

A. Configure table T539A (Default Wage Type Model) and configure feature LGMST to default the correct indirect amount.

B. Assign indirect valuation module SUMME in table T511 (Wage Type Characteristics) and configure table T539J (Base Wage Type Valuation).

C. Configure table T511\_B (Wage Type Permissibility) and configure feature ABKRS to default the correct indirect amount.

D. Assign indirect valuation module PRZNT in table T511 (Wage Type Characteristics) and configure table T539J (Base

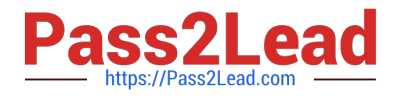

Wage Type Valuation).

Correct Answer: B

## **QUESTION 4**

Which of the following definitions is associated with both employee subgroup and personnel subarea

groupings in Time Management? Please choose the correct answer.

Response:

- A. Public holiday calendar
- B. Attendance and absence types
- C. Leave type
- D. Work schedule
- Correct Answer: D

### **QUESTION 5**

You need to record an exception to an employee\\'s planned working time for a one-week period? What is

the most efficient way to achieve this? Please choose the correct answer.

Response:

- A. Create a Substitutions infotype (IT2003)
- B. Create an Absences infotype (IT2001)
- C. Create a Time Recording information infotype (IT0050)
- D. Create a Planned Working Time infotype (IT0007)

Correct Answer: D

[C\\_THR12\\_67 PDF Dumps](https://www.pass2lead.com/c_thr12_67.html) [C\\_THR12\\_67 VCE Dumps](https://www.pass2lead.com/c_thr12_67.html) [C\\_THR12\\_67 Exam](https://www.pass2lead.com/c_thr12_67.html)

**[Questions](https://www.pass2lead.com/c_thr12_67.html)**